## **Disposition der Sauer-Orgel 1928**

Das Instrument verfügt über eine elektropneumatische Spieltraktur mit Taschenlade. Vier freie Kombinationen dienen als Registrierhilfen; neben den Abstellern für die Walze, das Rohrwerk, das Pedal, die Pedalkoppeln, die 16' sowie der Absteller für die Handregister, gibt es für das Pedal zum schnellen Umregistrieren die freie Pedalumschaltung zum ll-lV Manual. Mittels Voreinstellung können die Pedalregister gespeichert werden. Sobald das entsprechende Manual angespielt wird, werden die vorher eingestellten Pedalregister zum entsprechenden Manual automatisch eingeschaltet.

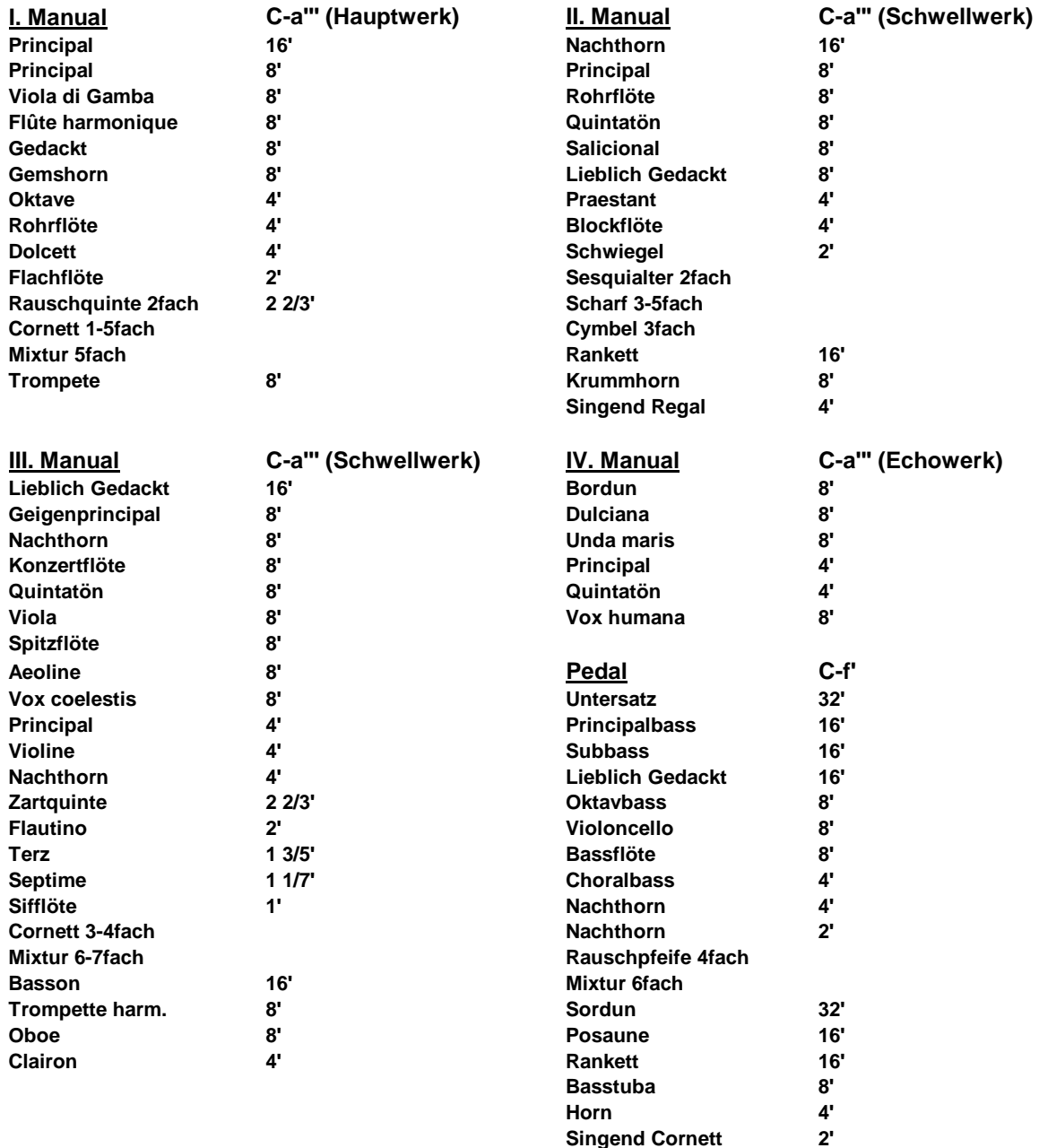

## **Spielhilfen**

**Manualkoppel: II/I, III/I, IV/I, III/II, IV/III** Pedalkoppeln: I, II, III, IV; Unter III/I, Ober III/I, Unter III/II, Ober III/II, Unter IV, OberIV **Pedaloktavkoppel vier freie Kombinationen Handregistrierung Tutti Tuttikoppel drei freie Pedalumschaltungen II-IV Cresendo-Walze Handregister ab Walze ab Rohrwerk ab 16' ab Pedal ab Pedalkoppeln ab Tremulanten III, IV**